# **Foreman - Feature #3928**

# **API v2 - update os\_default\_templates for operating system**

12/24/2013 09:13 AM - Joseph Magen

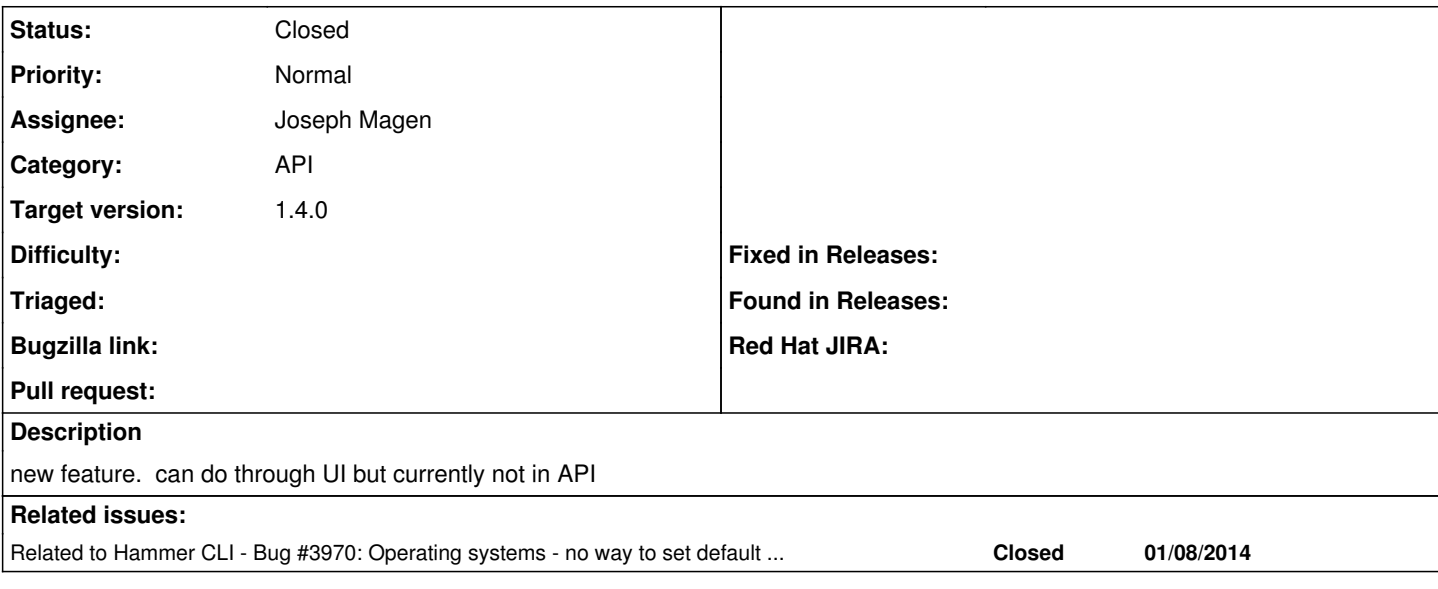

## **Associated revisions**

## **Revision 997bfddb - 12/30/2013 01:25 PM - Joseph Magen**

fixes #3928 - API v2 - update os\_default\_templates for operating system

## **Revision a23741a2 - 12/30/2013 02:35 PM - Ohad Levy**

refs #3928 - use updated test fixture

### **History**

## **#1 - 12/24/2013 09:59 AM - Joseph Magen**

*- Status changed from Assigned to Ready For Testing*

<https://github.com/theforeman/foreman/pull/1114>

## **#2 - 12/30/2013 01:31 PM - Anonymous**

*- Status changed from Ready For Testing to Closed*

*- % Done changed from 0 to 100*

Applied in changeset [997bfddb253fc30c6406483eb3d0caf1c6cc27a5](https://projects.theforeman.org/projects/foreman/repository/foreman/revisions/997bfddb253fc30c6406483eb3d0caf1c6cc27a5).

#### **#3 - 01/02/2014 03:26 PM - Dominic Cleal**

*- Target version set to 1.9.3*

*- translation missing: en.field\_release set to 2*

#### **#4 - 01/08/2014 10:23 AM - Dominic Cleal**

*- Related to Bug #3970: Operating systems - no way to set default template added*

### **#5 - 03/04/2014 02:19 PM - Dominic Cleal**

*- Blocks Bug #4540: Hammer - there is no support for os default templates added*

## **#6 - 03/04/2014 02:20 PM - Dominic Cleal**

*- Blocks deleted (Bug #4540: Hammer - there is no support for os default templates)*

### **#7 - 02/06/2015 04:40 AM - Anonymous**

*Spam deleted by administrator.*